## Purchase Order Confirmation - Partial

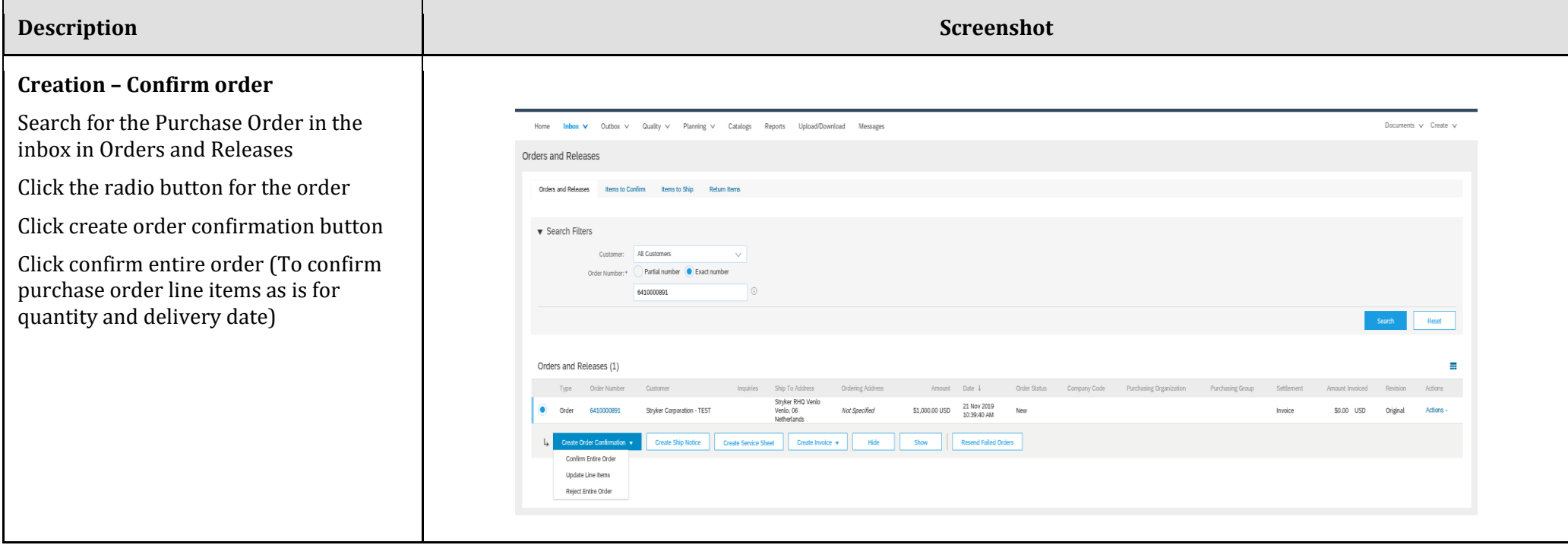

## **stryker**

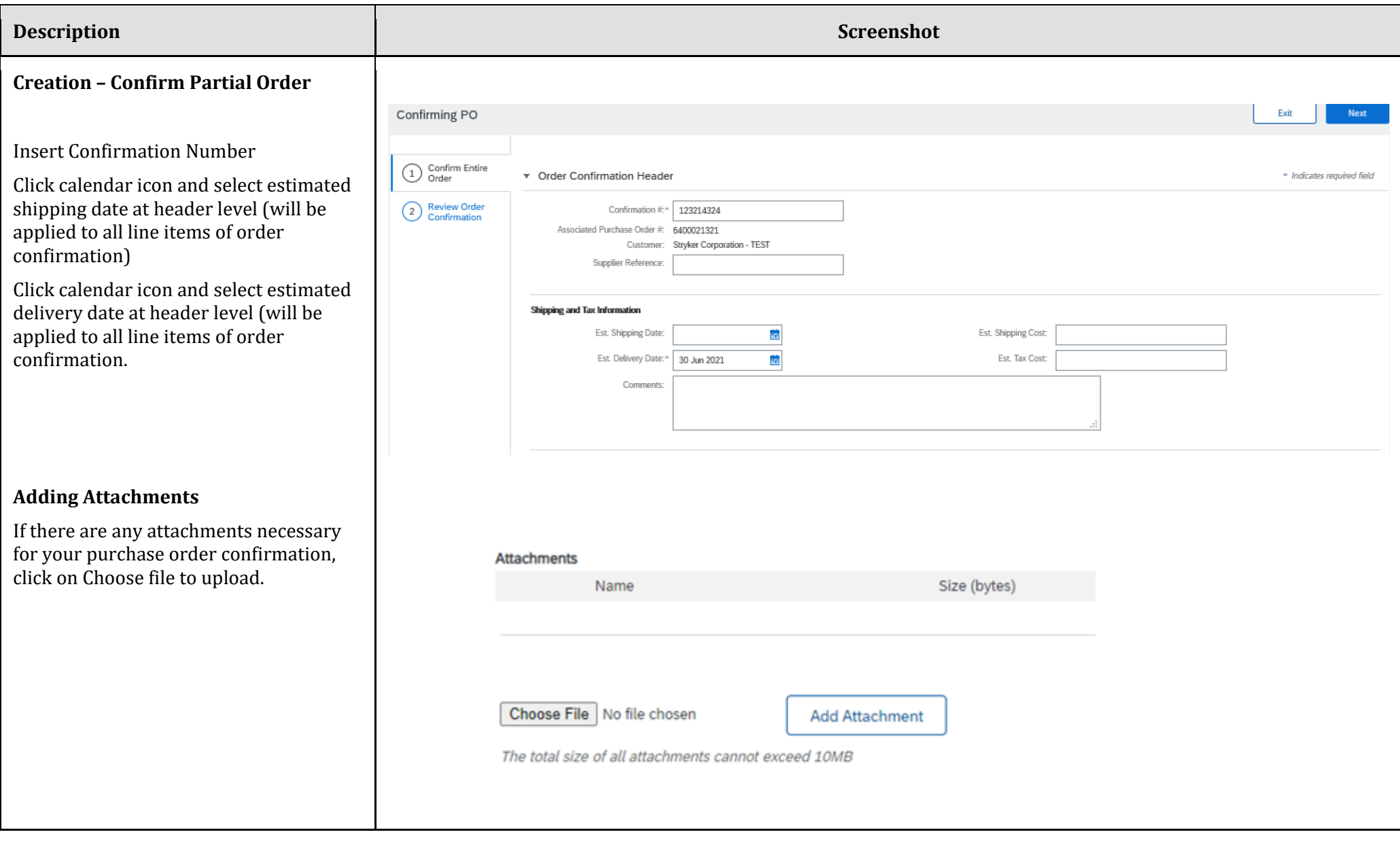

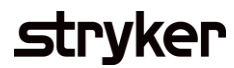

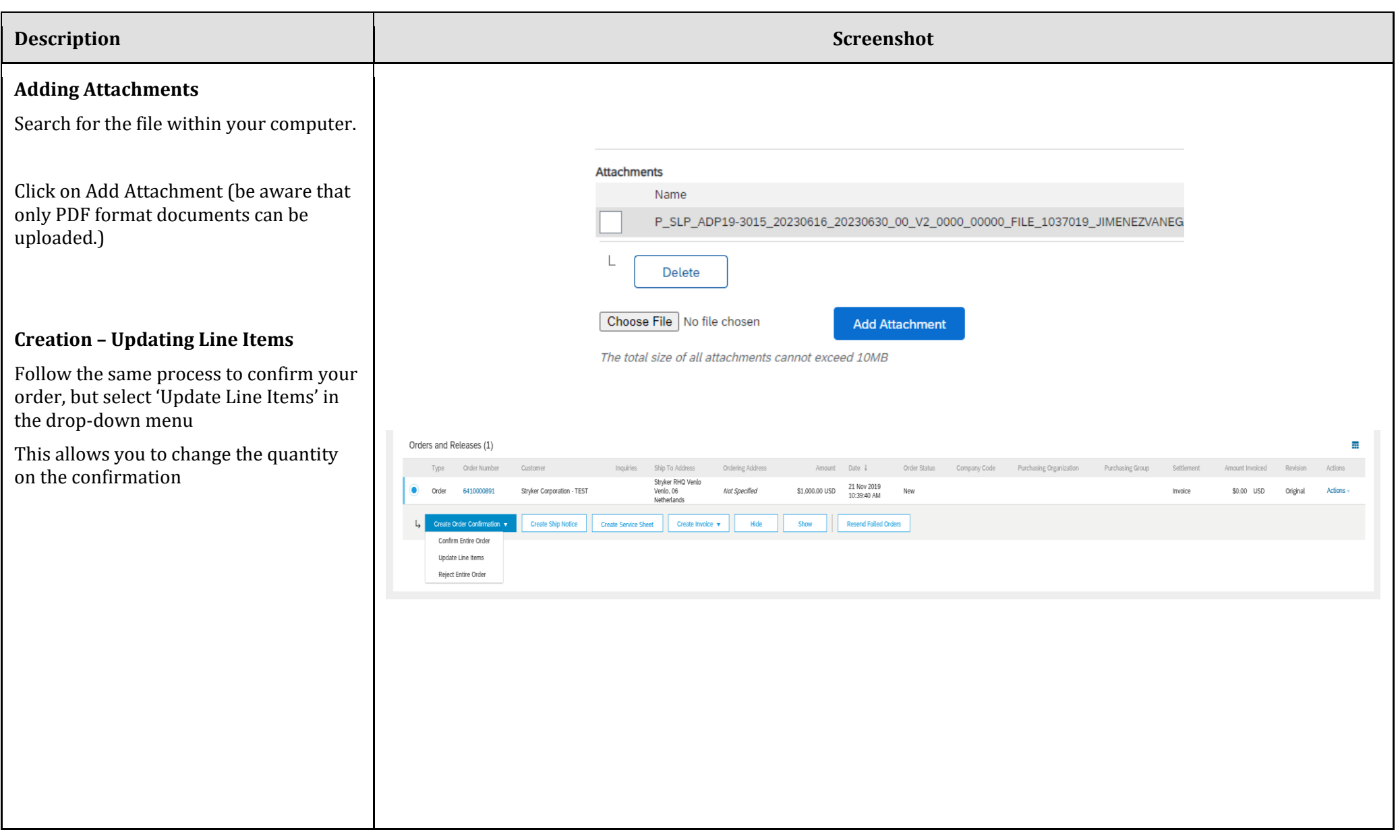

## **stryker**

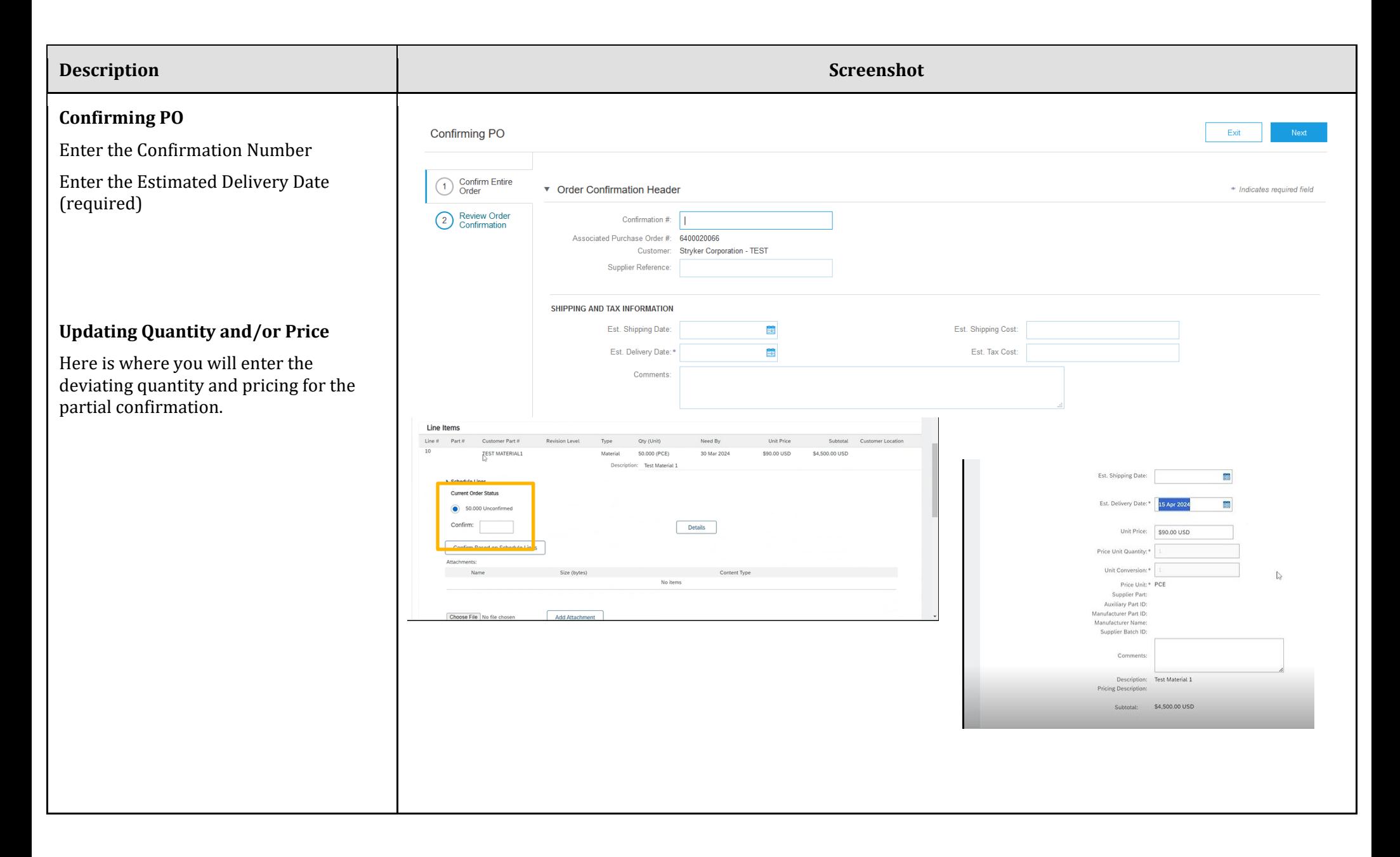

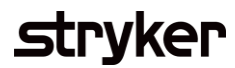

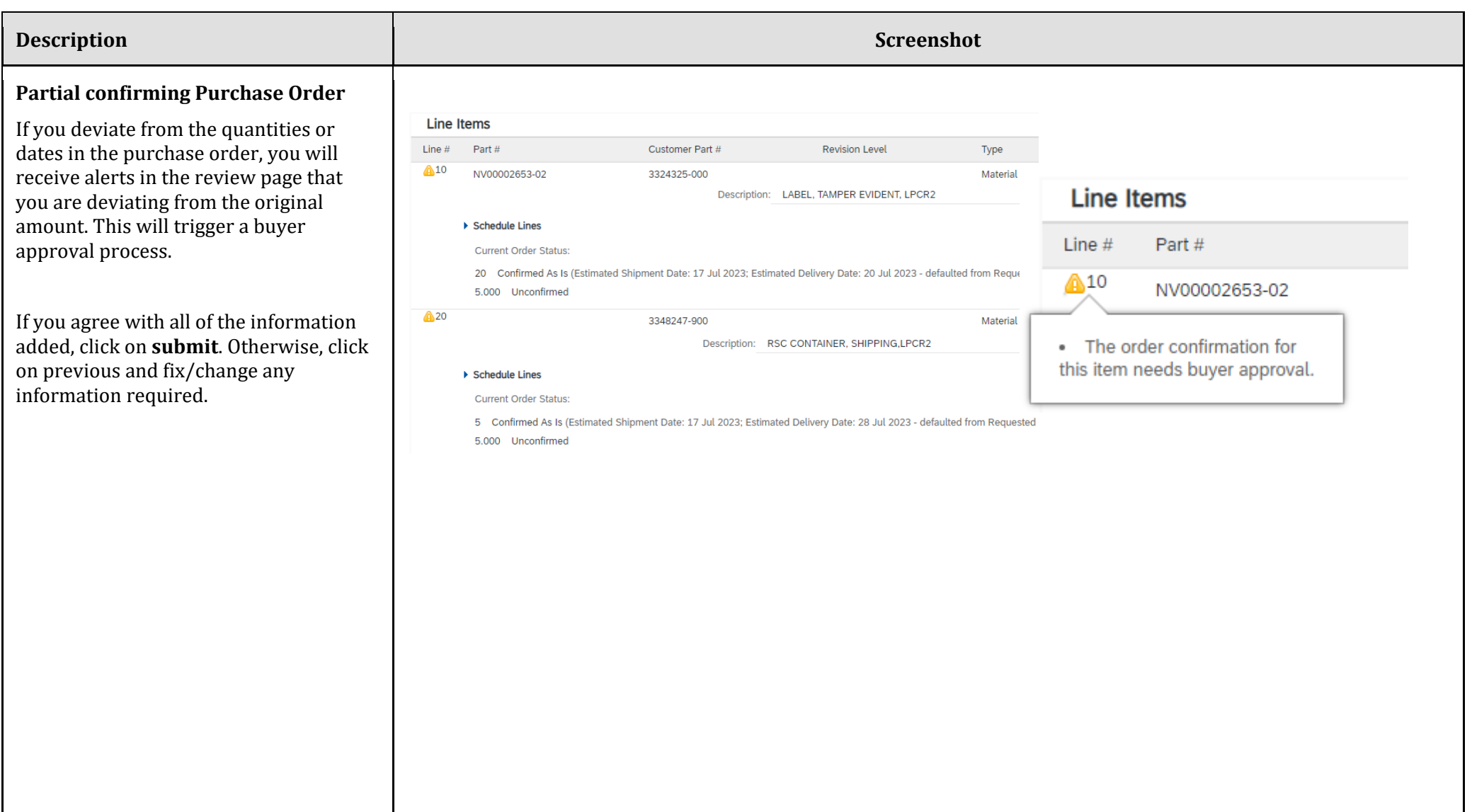